# ShadowNet: A Platform for Rapid and Safe Network Evolution

Xu Chen, Z. Morley Mao, Jacobus Van der Merwe University of Michigan, AT&T Labs – Research

Presenter: Xu Chen http://www-personal.umich.edu.edu/~chenxu

### Networks are constantly evolving

- Growth demand
- New service technologies
- New operational tools and procedures

# Effecting network change is difficult

- Any change has potential negative impact
  - Modern networks are shared in nature
  - Number of services increases over time rather than diminishes

### Our proposal: ShadowNet

- "National footprint" network/platform/testbed for research and network service testing
  - Service testing/trials in a realistic environment
  - Evaluation of new technologies/vendor capabilities
  - Evolution of network support systems
  - Research in operational settings

### ShadowNet Features

- Connected to, but separate from production network
- In between lab and production
- General-purpose, shareable testbed facility

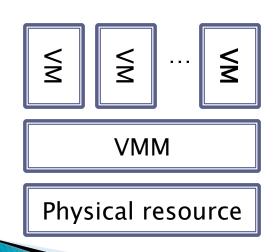

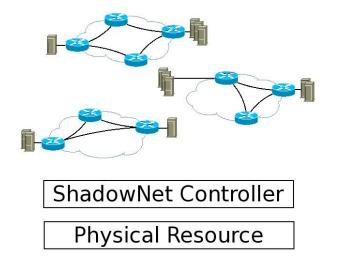

### Outline

- Overview
- Motivating example
- Architecture
- Implementation
- Evaluation
- Conclusion

### Example: Anycast CDN

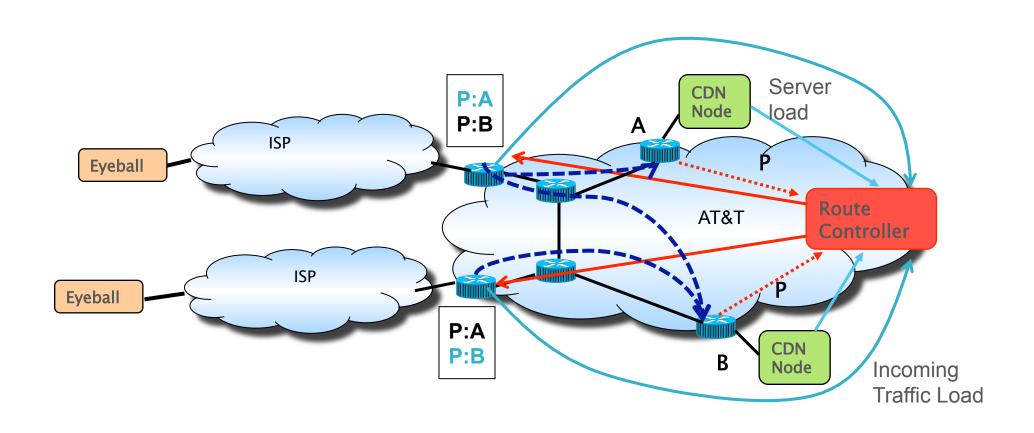

### Testbed requirements

ShadowNet EmuLab PlanetLab VINI

### Outline

- Overview
- Motivating example
- Architecture
- Implementation
- Evaluation
- Conclusion

ShadowNet Building Blocks: Backbone

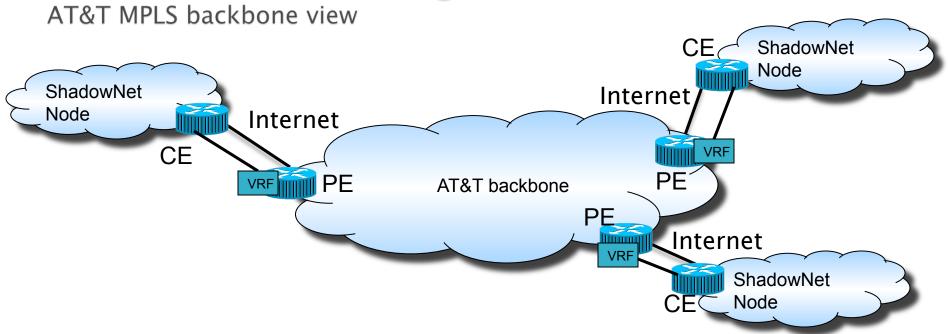

- From AT&T backbone point of view ShadowNet looks like just another customer
  - VPN service provides dedicated internal connectivity
  - Internet service

### ShadowNet Building Blocks: Backbone

ShadowNet view

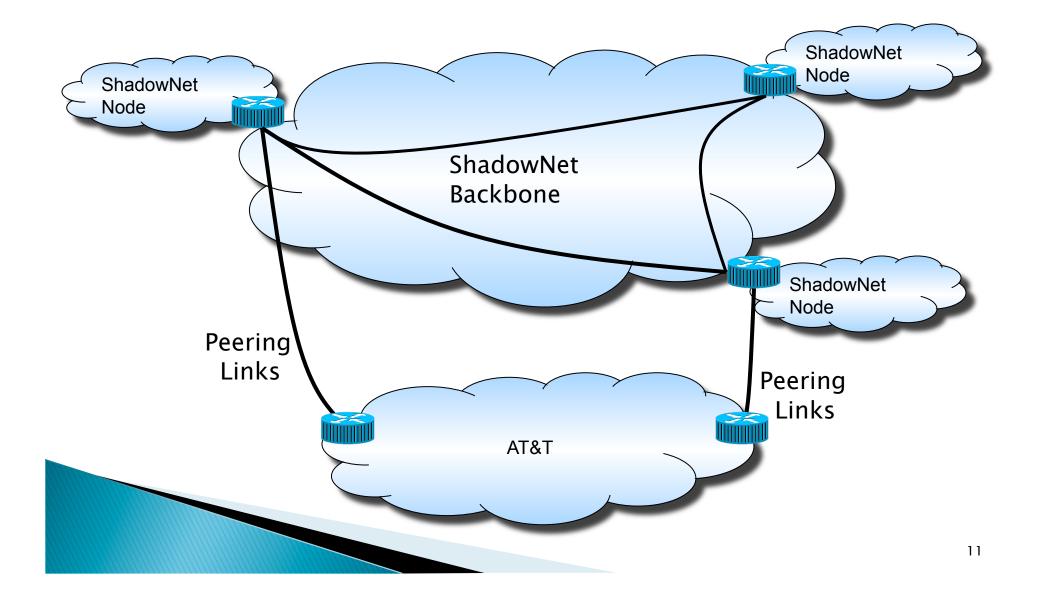

### ShadowNet node

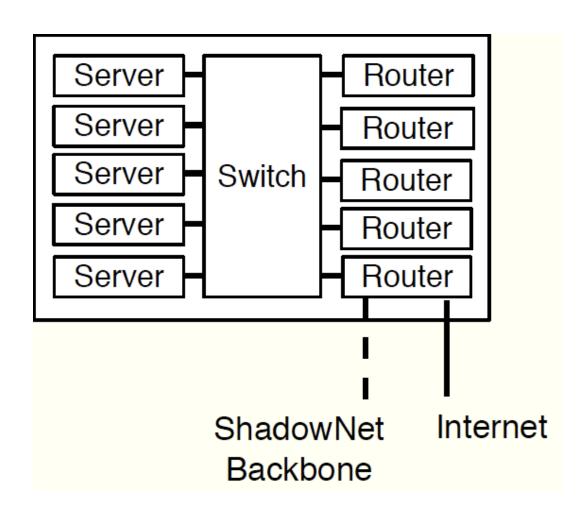

### Slice - user interaction

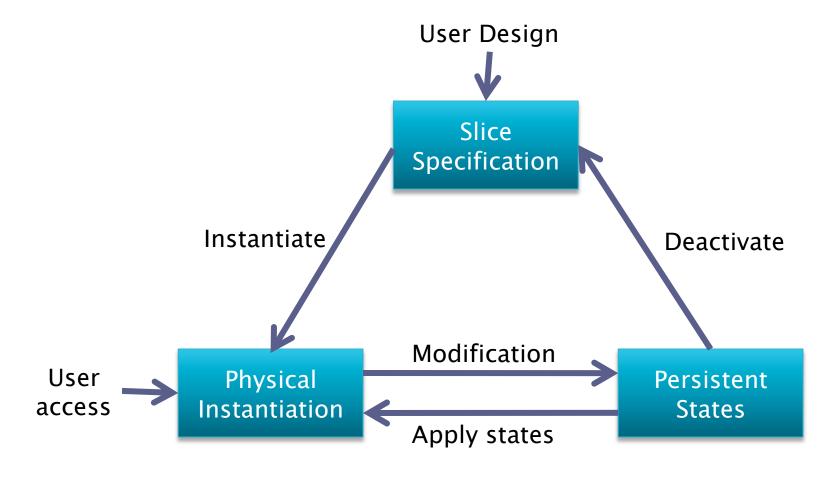

### Slice specification example

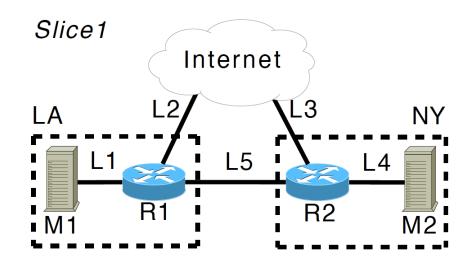

```
$SL = AddUsrSlice();
$R1 = AddUsrRouter($SL,"LA");
$M1 = AddUsrMachine($SL,"LA","Debian");
$L1 = AddUsrLink($M1,$R1); # similar for M2
$L2 = AddToInternet($R1, "141.212.111.0/24");
# similar for "NY"
```

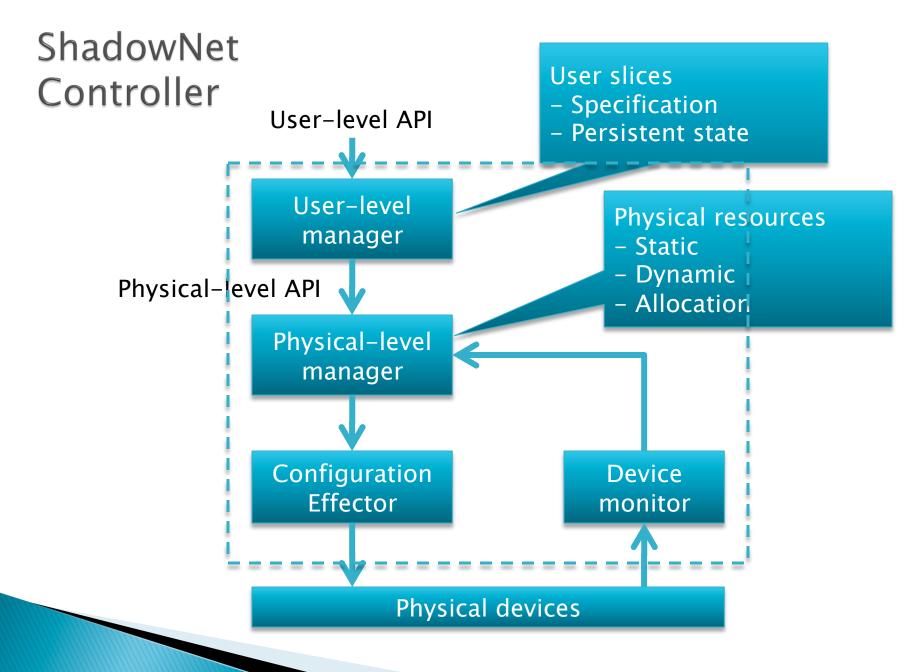

### Slice instantiation

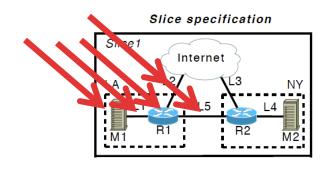

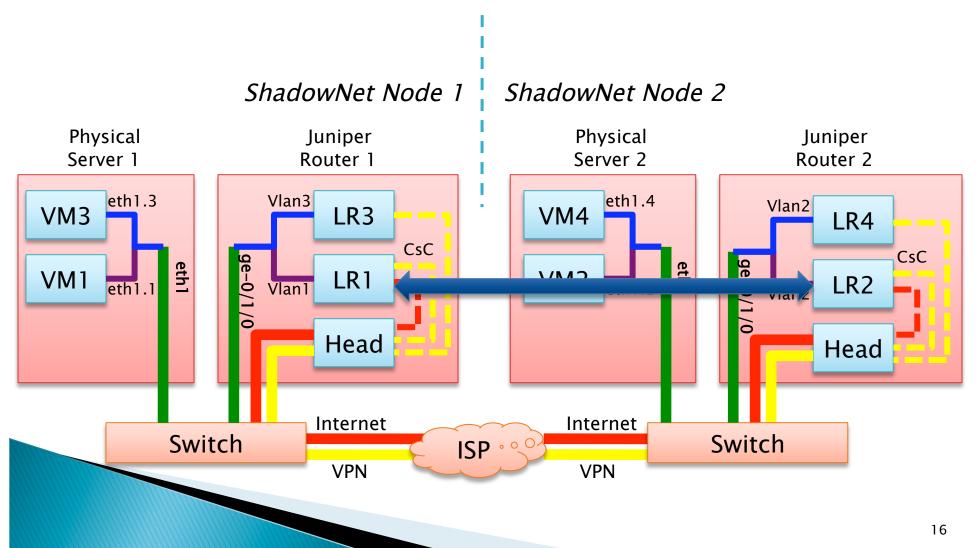

# CDN example — Mini ISP with four data centers

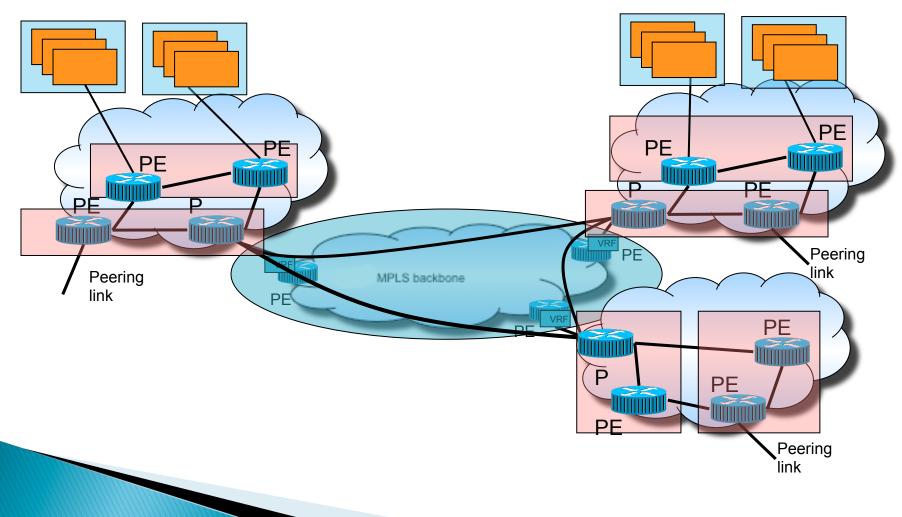

### Outline

- Overview
- Motivating example
- Architecture
- Implementation
- Evaluation
- Conclusion

### Realization

- Node setup
  - Two Juniper M7i routers, running Junos 9.0
  - One Cisco C2960 switch
  - Four HP DL520 servers, running Debian
- Backbone
  - Two Cisco 7206 routers, with MPLS/VPN support
- Four-node wide-area deployment is (still) undergoing!

# Slice specification to physical instantiation

- Endpoints (Routers/Machines)
  - Logical router (Juniper)
  - Virtual machine (VirtualBox or Xen)
- Connectivity
  - Linux tap interface/bridge
  - VLAN
  - Carrier-supporting-carrier VPN
    - Layer-2 VPN (pseudo-wire)
    - VPLS (wide-area switch)

### Outline

- Overview
- Motivating example
- Architecture
- Implementation
- Evaluation
- Conclusion

### Data plane isolation

| bandwidth<br>(Kbps) | packet<br>size | Observed bandwidth | Delta (%) |
|---------------------|----------------|--------------------|-----------|
| 56                  | 64             | 55.9               | .18       |
|                     | 1500           | 55.8               | .36       |
| 384                 | 64             | 383.8              | .05       |
|                     | 1500           | 386.0              | .52       |
| 1544                | 64             | 1537.2             | .44       |
|                     | 1500           | 1534.8             | .60       |
| 5000                | 1500           | 4992.2             | .16       |
| NoLimit             | 1500           | 94791.2            | NA        |

### Imperfect control plane isolation

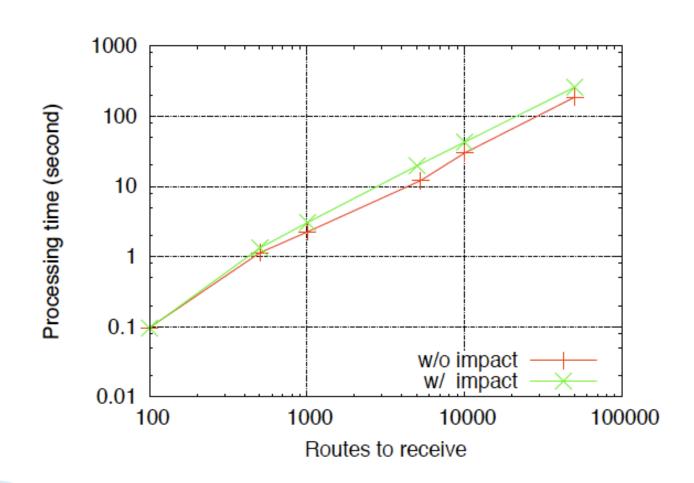

### Dynamic failure mitigation

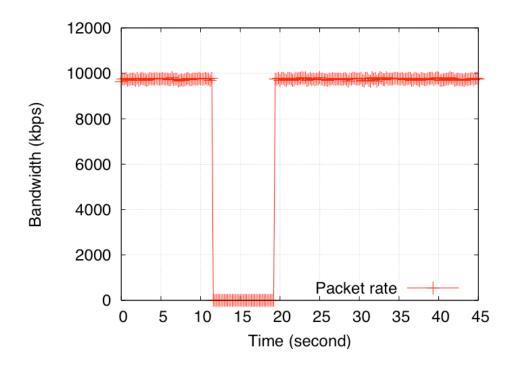

#### Controller monitors health of hardware

- Detect failure
- Dynamically "replace" physical instantiation

### Conclusion

#### ShadowNet

- Production–grade service testing platform
- In between existing testbeds and production environment

#### Future work

- Platform for evolving network control/management
- Sneak into production network management